# **TOTVS**

#### **Ponto de Entrada MVC na Geração de Pré-Faturas**

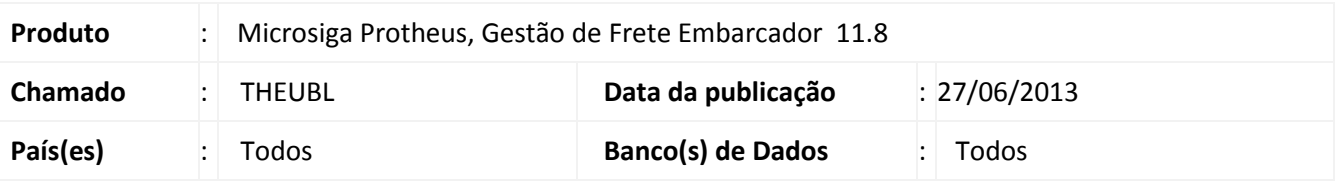

**Boletim Técnico**

Melhoria na rotina de Geração de Pré-Faturas (GFEA055), para que seja possível chamar o ponto de entrada MVC, ao serem realizadas as operações do programa.

### **Procedimento para Implementação**

O sistema é atualizado logo após a aplicação do pacote de atualizações (*Patch*) deste chamado.

#### **Procedimentos para Utilização**

- 1. Em **Gestão de Frete Embarcador (SIGAGFE)**, crie um ponto de entrada, no padrão MVC, para o programa de **Geração de Pré-faturas (GFEA055)**.
- 2. Acesse **Atualizações > Movimentação > Pré-Faturas > Gerar Pré-faturas**.
- 3. Será possível chamar o ponto de entrada nas operações de visualização, inclusão, atualização e exclusão do programa.

## **Informações Técnicas**

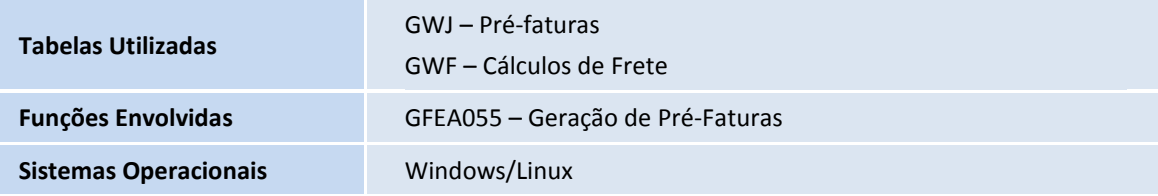

 $\odot$ 

 $\circ$